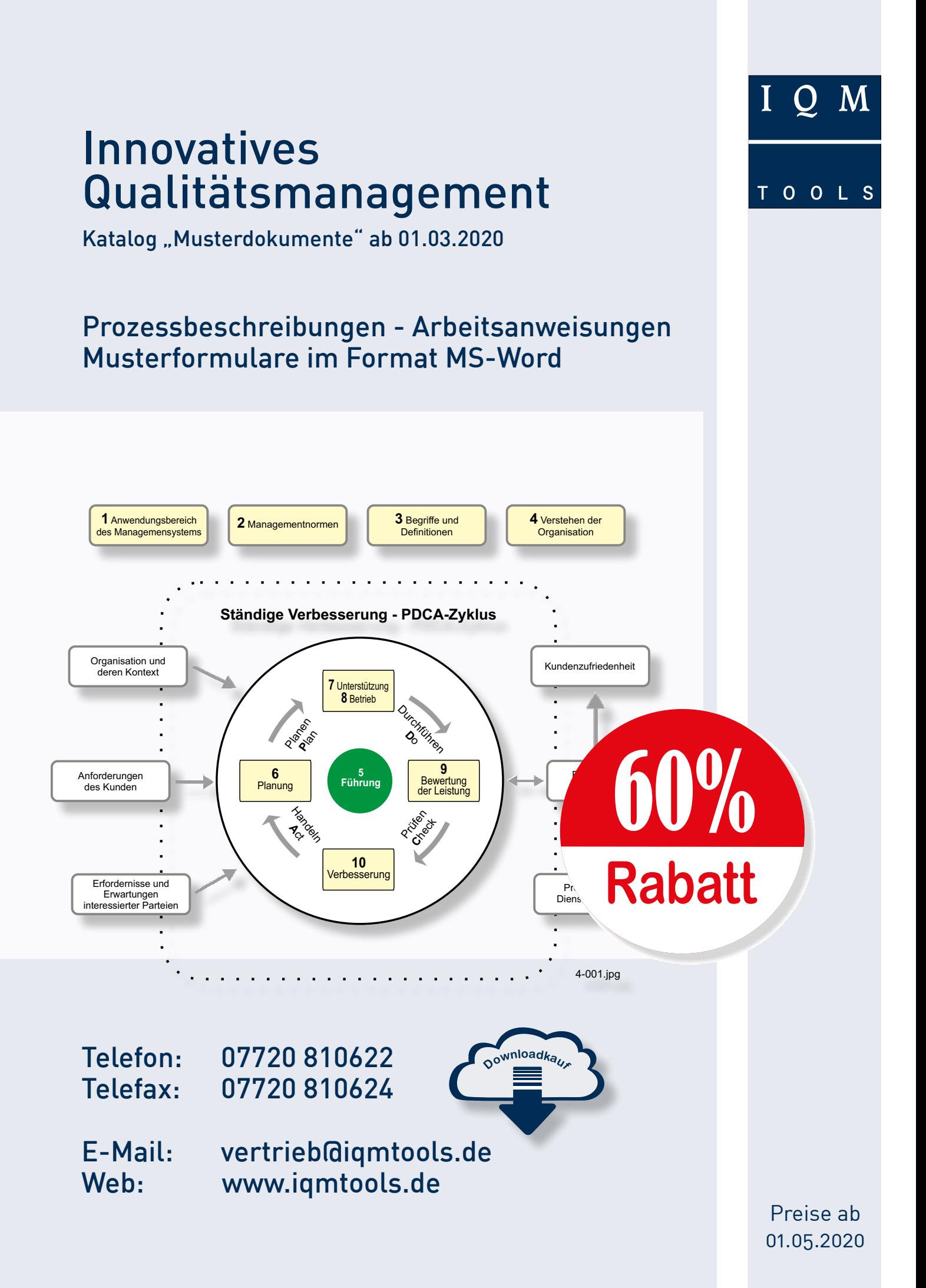

# 82 Muster-Prozessbeschreibungen für nur 390,00 Euro

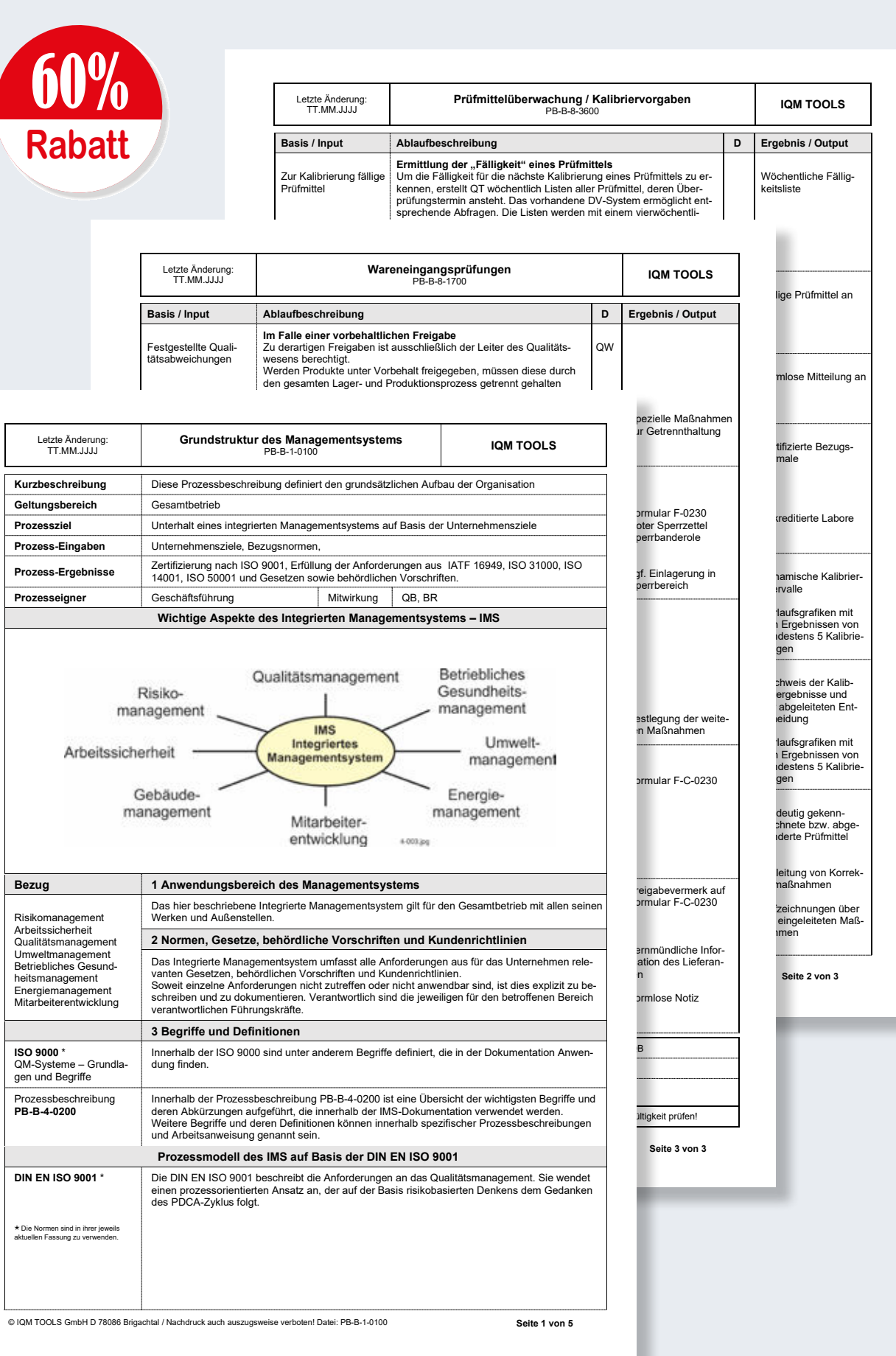

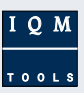

# 60 % Ersparnis beim Kauf aller 82 PBs gegenüber Einzelkauf

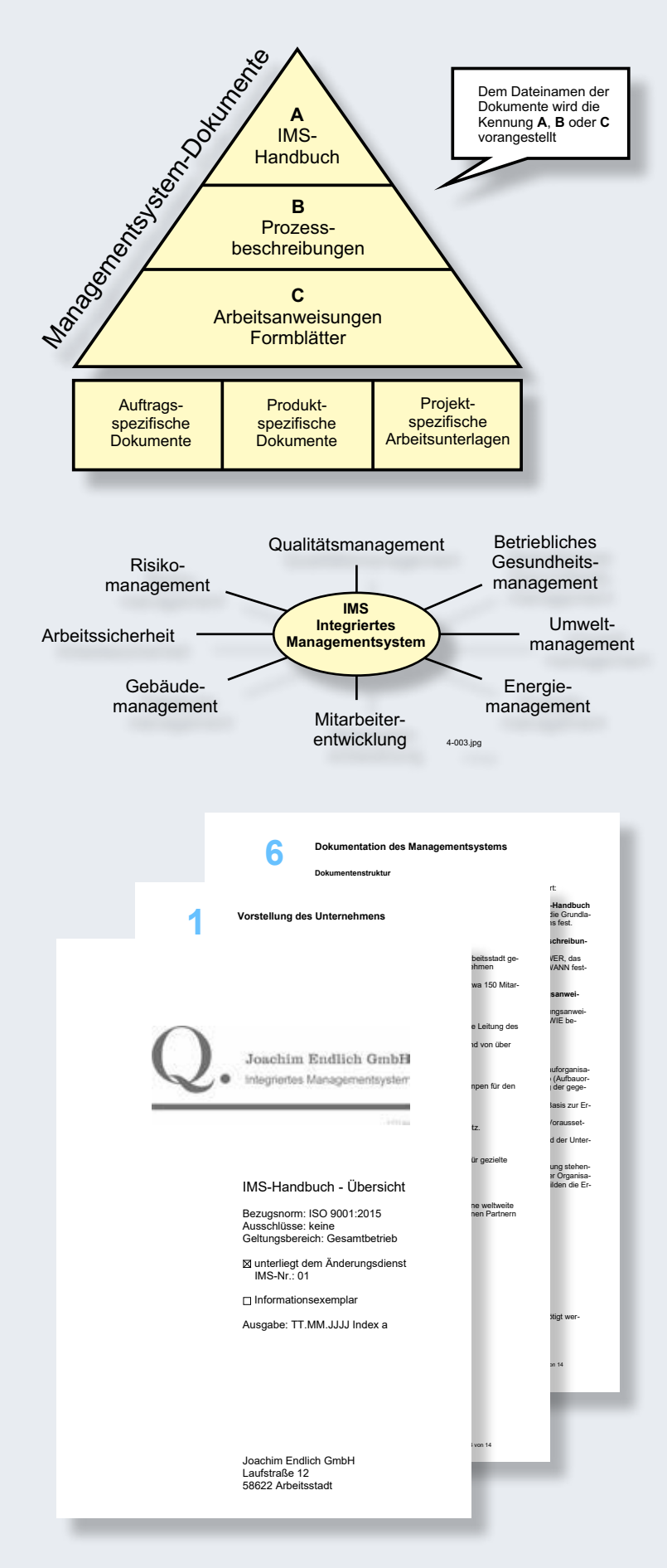

#### Optimale Systemdokumentation

Egal, ob Sie Ihr QM-System neu aufbauen oder ein bestehendes System optimieren wollen, mit unseren Musterdokumenten bieten wir Ihnen ein Hilfmittel, mit dem Sie enorm viel Zeit und Geld sparen können.

#### ISO 9001 - 2015 und IATF 16949 - 2016

Wir haben uns bei der Erstellung der Prozessbeschreibungen an den Forderungen der ISO 9001 und der IATF 16949 orientiert. Ein Großteil der Anforderungen wird durch unsere Musterdokumente abgedeckt.

Wir haben aber auch Prozesse dokumentiert, für die es eigentlich keine zwingende Forderung gibt, sie zu dokumentieren. Für ein wirksames Funktionieren vieler Organisationen sind diese aber oft sehr nützlich und in dem Fall auch sinnvoll.

#### Integriertes Managementsystem (IMS)

Die Muster-Prozessbeschreibungen sind für ein fiktives Unternehmen erstellt worden und decken einen Großteil der Betriebsorganisation ab. Schwerpunktmäßig sind Themen des Qualitätsmanagements beschrieben. Im Sinne eines integrierten Managementsystems kann die Dokumentation leicht um weitere Themen wie z.B. Arbeitssicherheit, Umwelt oder Energie erweitert werden.

#### Managementhandbuch - wozu?

Zur Erfüllung der ISO 9001 ist aktuell kein QM-Handbuch erforderlich. In vielen Unternehmen kann es aber dennoch sinnvoll sein, in einem Übersichtshandbuch einen Abriss der Betriebsorganisation darzustellen.

Zu diesem Zweck finden Sie innerhalb der angebotenen Prozessbeschreibungen ein solches 12-seitiges Handbuch (Artikel 1-0100 / Datei IMSH-A-0100). Es soll einen schnellen Überblick hinsichtlich der Betriebsorganisation ermöglichen und kann auf Verlangen auch an Kunden oder externe Organisationen abgegeben werden.

#### **Dateiformate**

Die Mustervorlagen wurden mit dem Programm MS Word erstellt. Die eingebundenen Grafiken erhalten Sie als separate JPG-Dateien und die Originalgrafiken als CorelDraw®- Dateien. Zur Bearbeitung der Corel-Dateien benötigen Sie das Programm CorelDraw® X8 oder neuer.

#### Schneller Downloadkauf

wir bieten die Musterdokumente unter www.iqmtools.de auschließlich als Downloadkauf an.

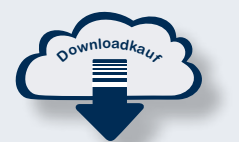

Falls Sie keine Möglichkeit haben, in unserem Internetshop einzukaufen, rufen Sie uns einfach an. Bei einem Einkauf außerhalb unseres Shops gilt für Musterdokumente ein Mindestbestellwert von 100 Euro

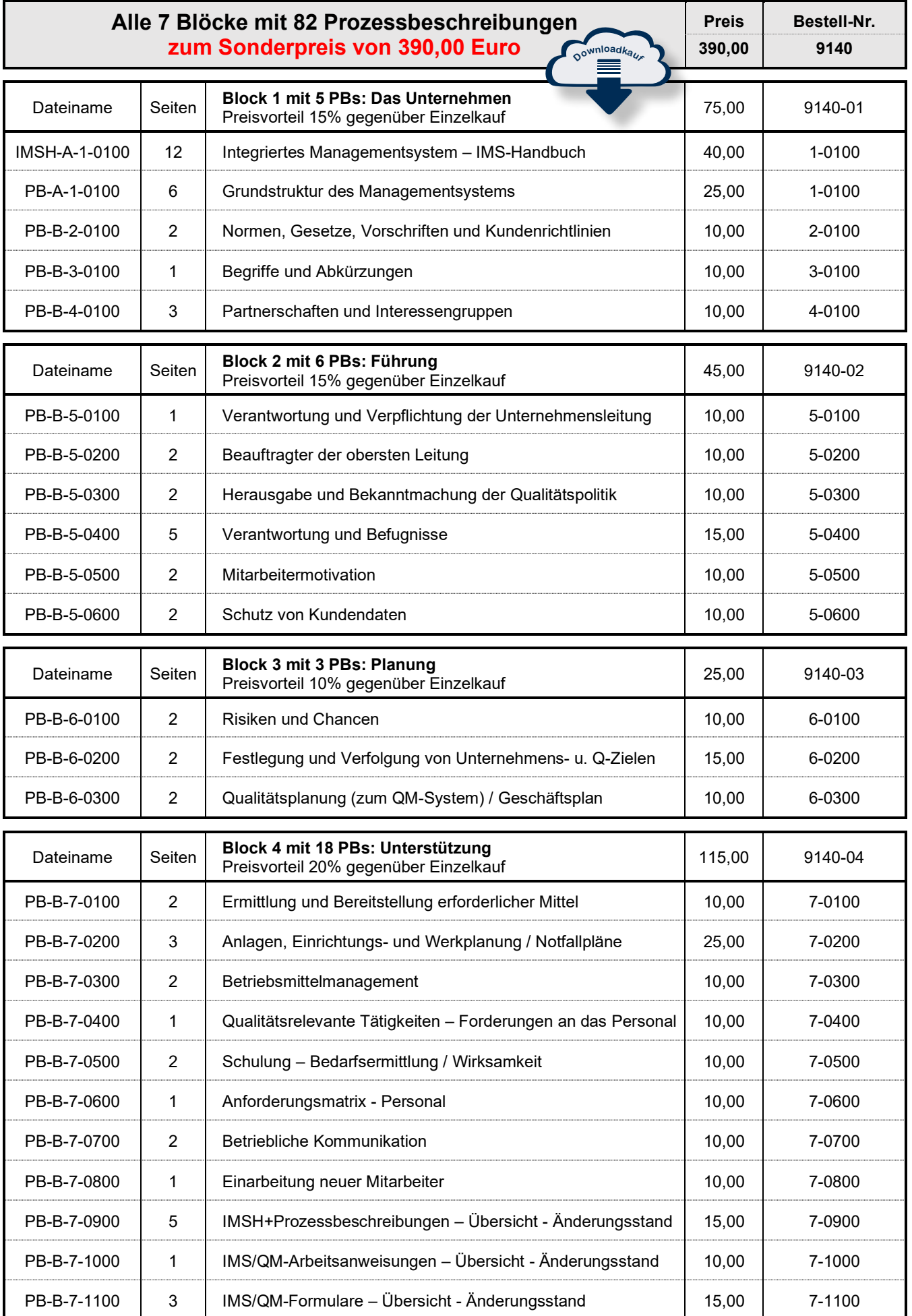

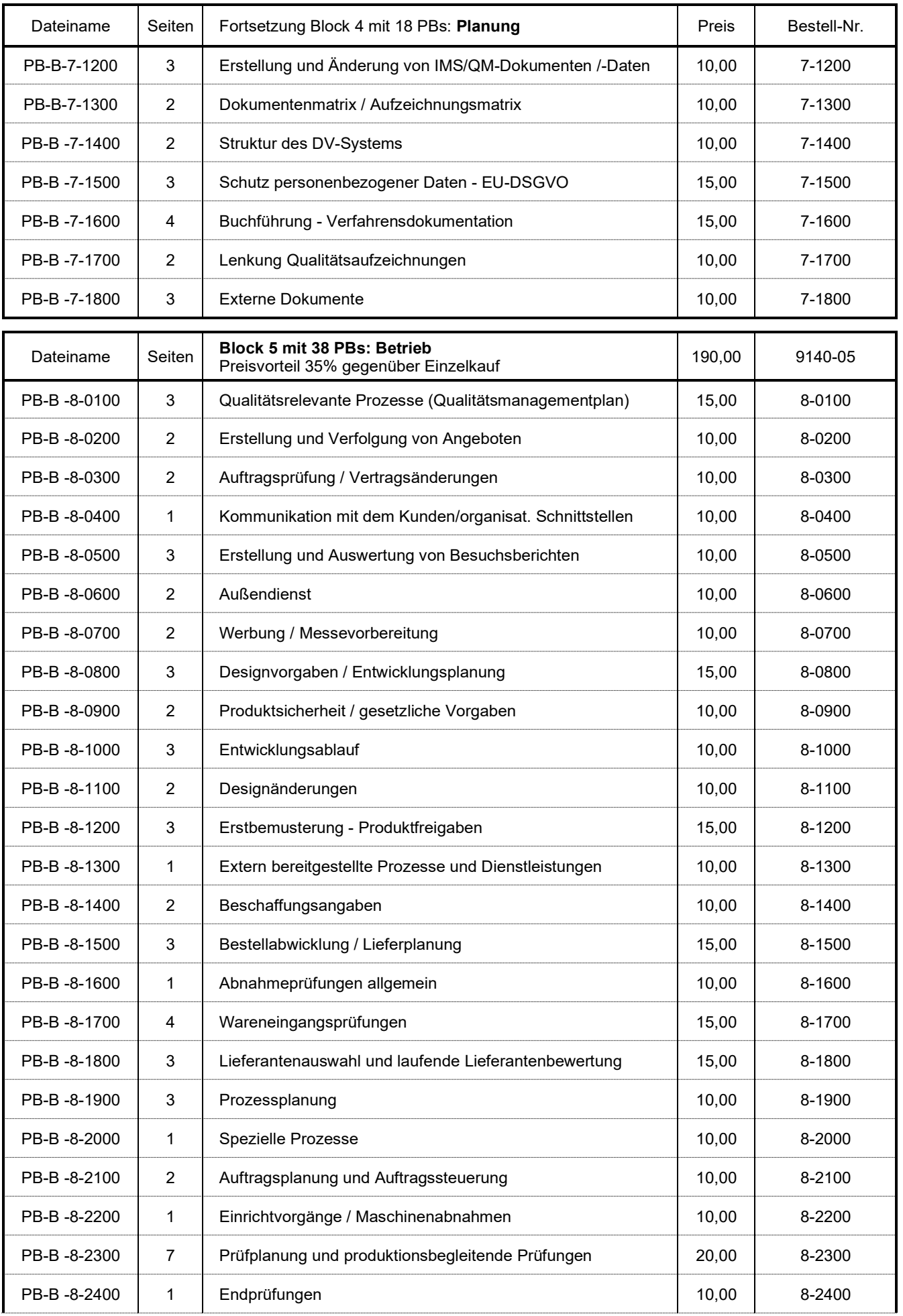

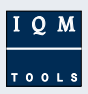

## Fortsetzung Prozessbeschreibungen

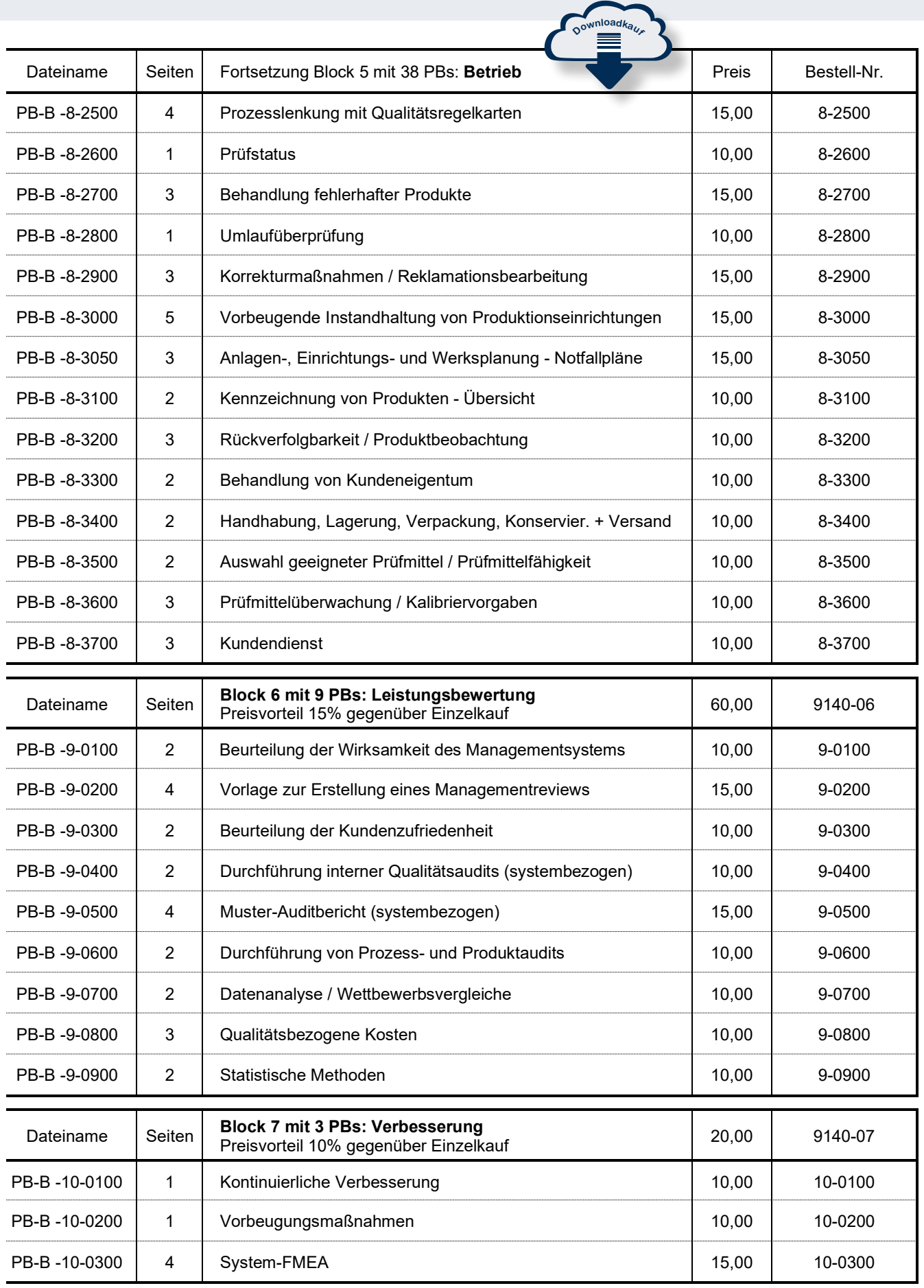

Wir beraten Sie gerne: Telefon: 07720 810622

## 20 Muster-Arbeitsanweisungen und 58 Musterformulare

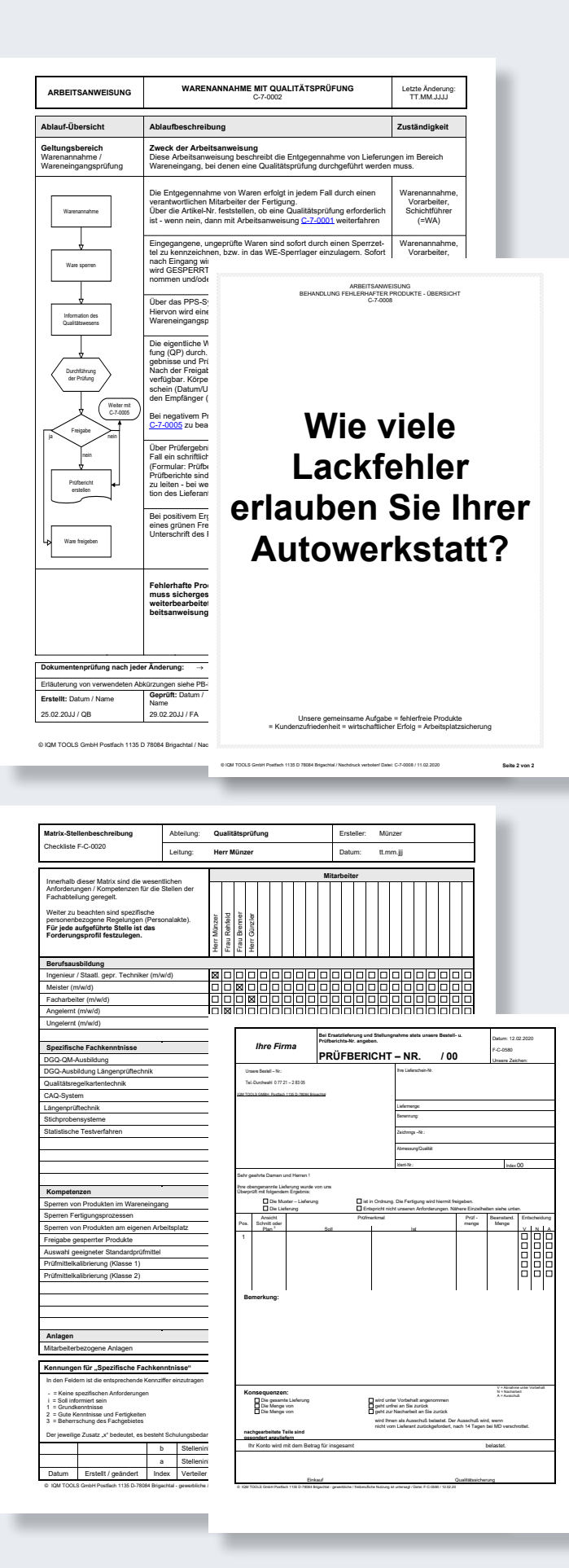

#### 20 Muster-Arbeitsanweisungen für 70,00 Euro

Arbeitsanweisungen stellen die unterste Ebene in der Dokumentationshierarchie dar. Sie beschreiben technische und/oder organisatorische Abläufe auf Arbeitsplatzebene.

#### Hoher Praxisbezug

Unsere Mustervorlagen decken Tätigkeiten ab, die in vielen Unternehmen vorkommen und können so leicht Ihren betrieblichen Gegebenheiten angepasst werden.

#### Motivationssprüche

Auf der Rückseite jeder Arbeitsanweisung befindet sich ein qualitätsbezogener Motivationsspruch. Diese Sprüche sollen helfen, das Qualitätsbewusstsein Ihrer Mitarbeiter und Mitarbeiterinnen zu fördern.

### Geringe Kosten

Sie können den ganzen Block mit 20 Arbeitsanweisungen für einen Betrag von nur 95,00 Euro erwerben. Schon bei der Nutzung einer Anweisung oder der Verwendung des Formulars für andere Themen hat sich die Investition gelohnt.

### Kein Verkauf von einzelnen Vorlagen

Ein Kauf einzelner Arbeitsanweisungen ist nicht möglich.

#### 58 Musterformulare für nur 95,00 Euro

Die Mustervorlagen lassen sich in allen Bereichen Ihres Unternehmens einsetzen. In der Sammlung finden Sie auch einige sehr aufwendig gestaltete Formulare. Für die Erstellung eines solchen Formulars sind viele Arbeitsstunden erforderlich. Sie können die Vorlagen direkt benutzen oder leicht an Ihre Erfordernisse anpassen.

#### Kein Verkauf von einzelnen Vorlagen

Ein Kauf einzelner Formulare ist nicht möglich.

#### Dateiformate

Die Mustervorlagen sind mit dem Programm MS Word erstellt worden. Die einfachen Flussdiagramme in den Arbeitsanweisungen wurden mit dem Programm VISIO® erstellt.

Sie erhalten die Grafiken als zusätzliche Dateien. Zur Bearbeitung der Flussdiagramme benötigen Sie das Programm VISIO® oder ein alternatives Programm, das VISIO®- Dateien bearbeiten kann.

#### Schneller Downloadkauf

wir bieten die Musterdokumente unter www.iqmtools.de auschließlich als Downloadkauf an.

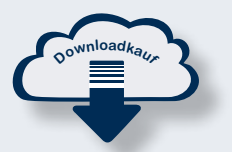

Falls Sie keine Möglichkeit haben, in unserem Internetshop einzukaufen, rufen Sie uns einfach an. Bei einem Einkauf außerhalb unseres Shops gilt für Musterdokumente ein Mindestbestellwert von 100 Euro

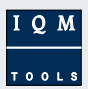

# 20 Muster-Arbeitsanweisungen – kein Einzelkauf Preis Bestell-Nr.

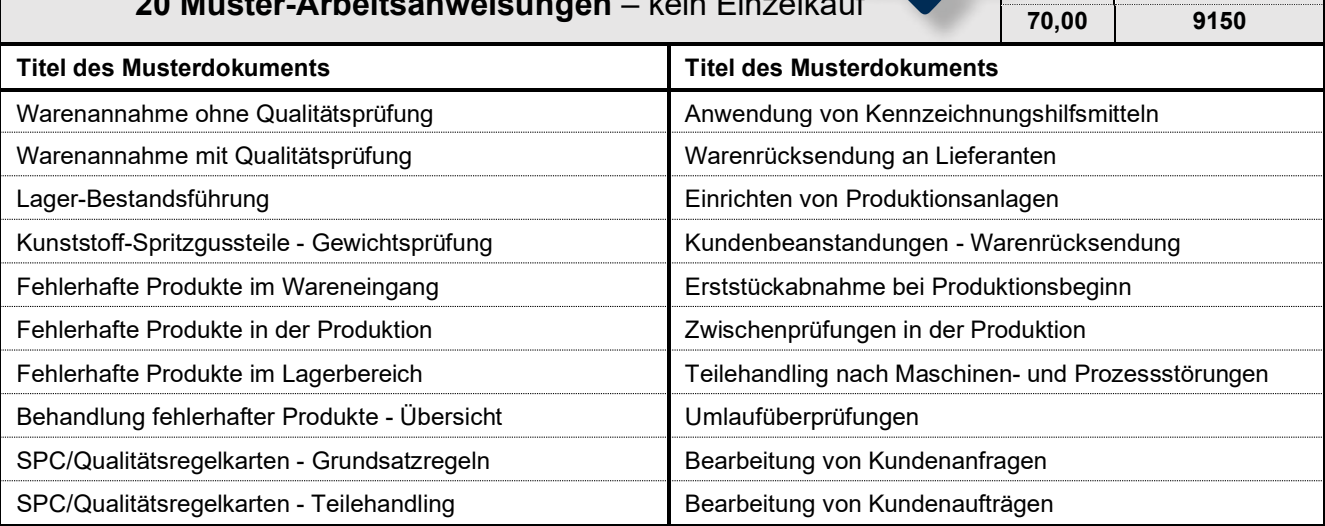

**<sup>D</sup>ownloadkauf**

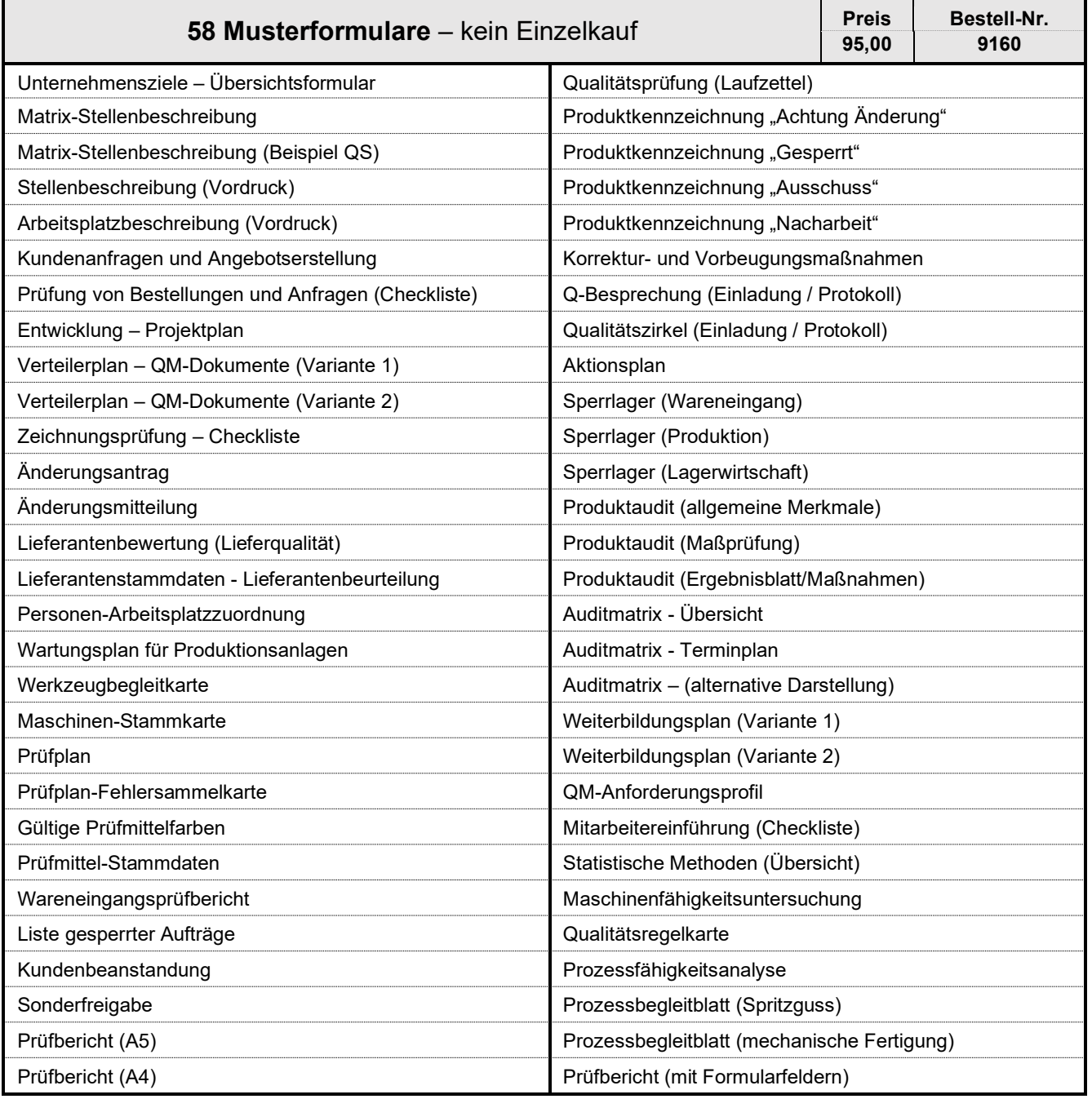